# Introduction to Computer Graphics Techniques and Applications

Hong Qin
Center for Visual Computing (CVC)
Stony Brook University

### Presentation Outline

- What is computer graphics?
- 3D graphics pipeline
- Programming basics

# What is Computer Graphics?

- The creation of, manipulation of, analysis of, and interaction with pictorial representations of objects and data using computers.
  - Dictionary of Computing
- A picture is worth a thousand words.

#### - Chinese Proverb

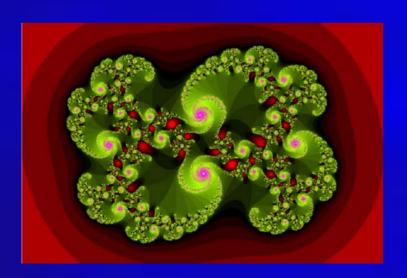

1000 words (or just 94 words), many letters though...

It looks like a swirl. There are smaller swirls at the edges. It has different shades of red at the outside, and is mostly green at the inside. The smaller swirls have purple highlights. The green has also different shades. Each small swirl is composed of even smaller ones. The swirls go clockwise. Inside the object, there are also red highlights. Those have different shades of red also. The green shades vary in a fan, while the purple ones are more uni-color. The green shades get darker towards the outside of the fan ...

# Graphics Definition

- What is Computer Graphics?
  - Pictorial synthesis of real and/or imaginary objects from their computer-based models (or datasets)
- Fundamental, core elements of computer graphics
  - Modeling: representation choices, geometric processing
  - Rendering: geometric transformation, visibility, simulation of light
  - Interaction: input/output devices, tools
  - Animation: lifelike characters, natural phenomena, their interactions, surrounding environments

# Why Computer Graphics?

- About 50% of the brain neurons are associated with vision
- Dominant form of computer output
- Enable scientists (also engineers, physicians, and general users) to observe their simulation and computation
- Enable them to describe, explore, and summarize their datasets (models) and gain insights
- Enrich the discovery process and facilitate new inventions

# Why Computer Graphics?

- Applications (In essence, computer graphics is application-driven)
  - Entertainment: Movies, Video games
  - Graphical user interface (GUI)
  - Computer aided design and manufacturing (CAD/CAM)
  - Engineering analysis and business
  - Medical applications
  - Computer Art
  - Engineering Analysis
  - Scientific visualization / simulation
  - Virtual Reality
  - others

### Movies

- If you can image it, it can be done with computer graphics!
- More than one billion dollars on special effects.
- No end in sight for this trend!

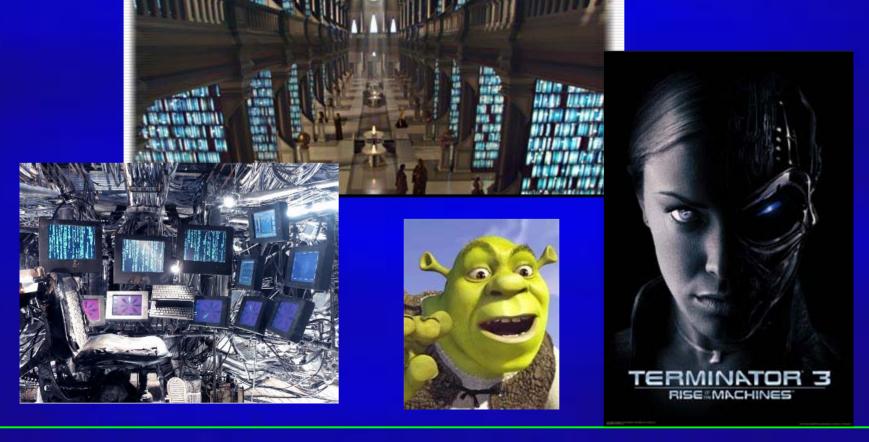

# Movies

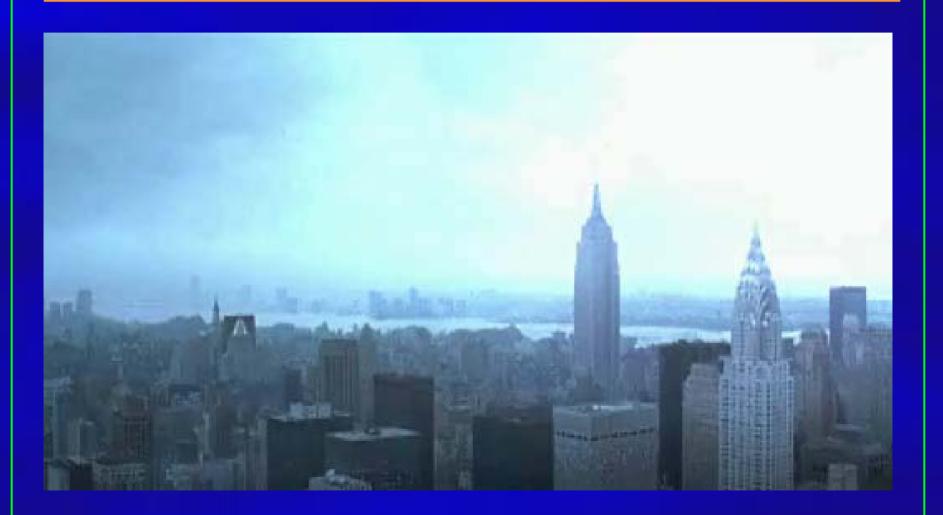

# Movies

PIXAR

#### Video Games

- Important driving force
- Focus on interactivity
- Try to avoid computation and use various tricks

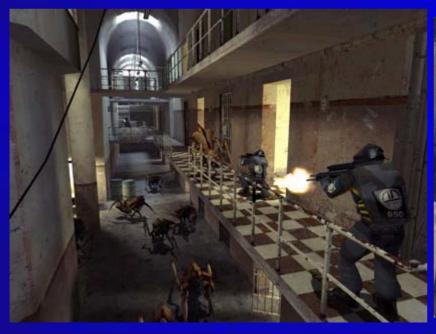

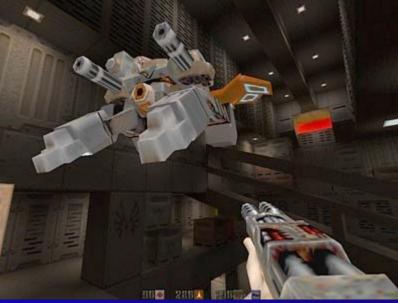

### Games

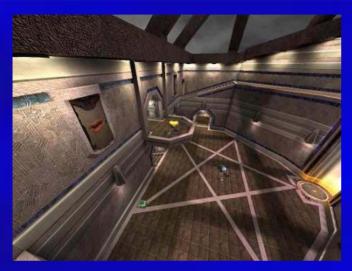

Quake III

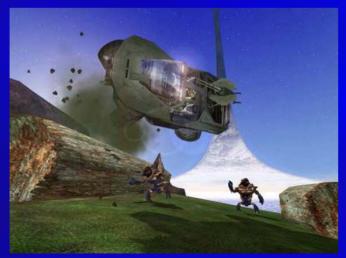

Halo

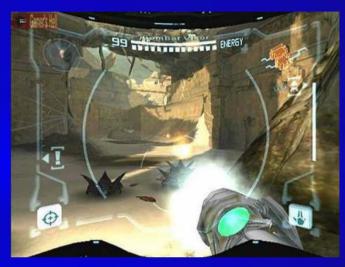

Metroid Pride

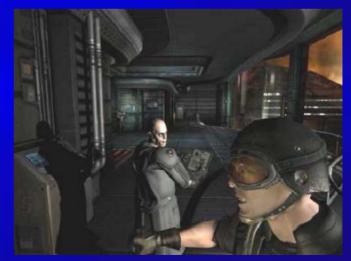

Doom

# Computer-Aided Design

- Significant impact on the design process
- Mechanical, electronic design
  - entirely on computer
- Architectural and product design
  - Migrate to the computer

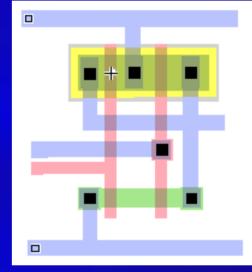

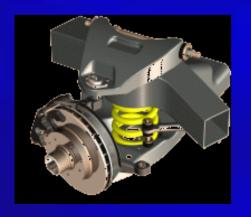

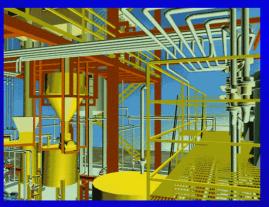

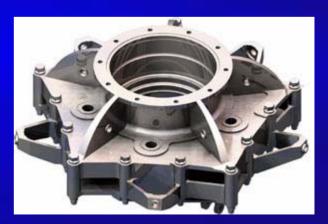

UGS: towards virtual manufacturing

# Engineering Design

- Engineering & Architecture Software
- Buildings, aircraft, automobile, computers, appliances, etc.
- Interactive design (mesh editing, wire-frame display, etc.)
- Standard shape database
- Design of structural component through numerical simulation of the physical operating environment
- Testing: real-time animations

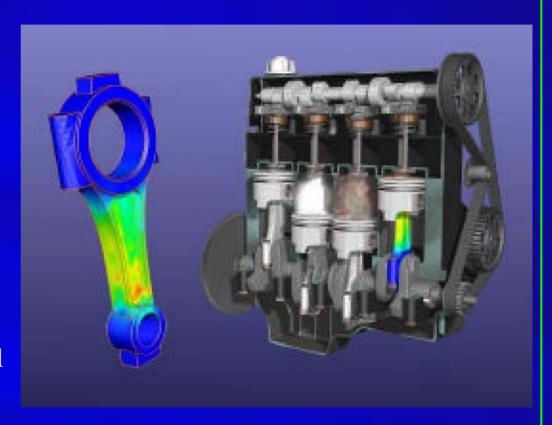

Courtesy of Lana Rushing, Engineering Animation, Inc.

# Architectural Design

- Architecture, Engineering, Construction
- Final product appearance: surface rendering, realistic lighting
- Construction planning: architects, clients can study appearance before actual construction

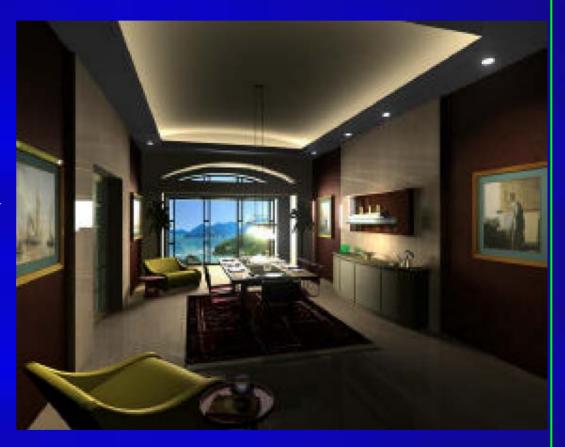

Courtesy of Craig Mosher & Ron Burdock, Peripheral Vision Animations

# Textile Industry

- Fashion design
- Real-time cloth animation
- Web-based virtual try-on applications

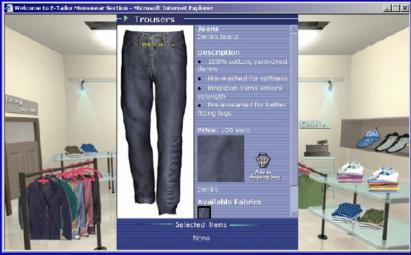

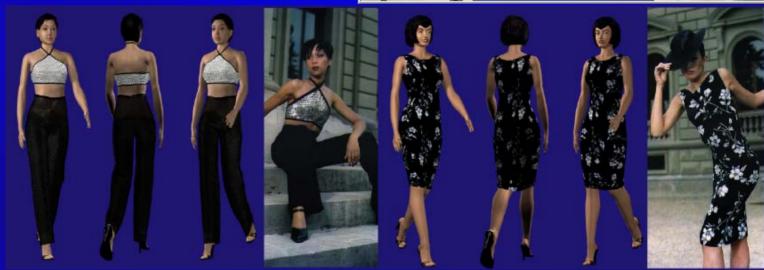

# Computer-Aided Design (CAD)

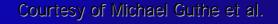

# Graphical User Interface: GUI

- Integral part of everyday computing
- Graphical elements everywhere
  - Windows, cursors, menus, icons, etc
- Nearly all professional programmers must have an understanding of graphics in order to accept input and present output to users.

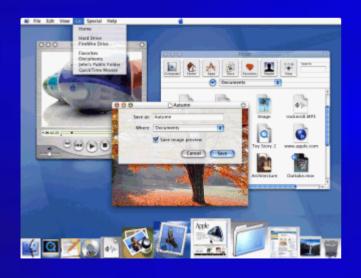

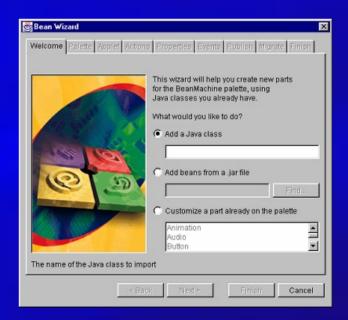

# Medical Applications

- Significant role in saving lives
- Training, education, diagnosis, treatment

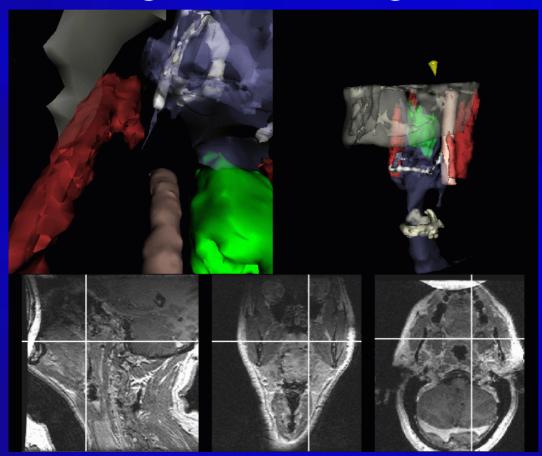

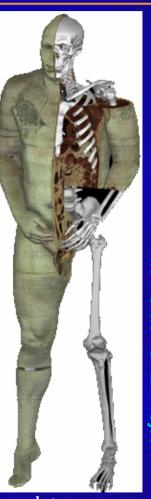

Creation of complete, anatomically detailed 3D representation of human bodies<sub>18</sub>

Visible Human Project

### Scientific Visualization

- Scientific data representation
- Picture vs. stream of numbers
- Techniques: contour plots, color coding, constant value surface rendering, custom shapes

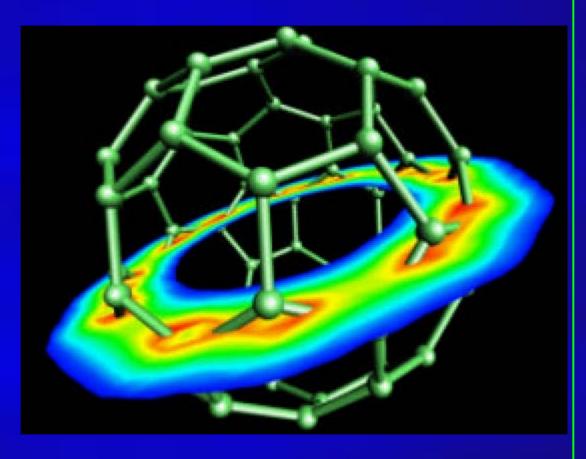

Display of a 2D slice through the total electron density of C-60; Created by Cary Sandvig of SGI

#### Scientific Visualization

- Life Sciences
- Providing quantitative, three dimensional electron microscopy.
- Scientists can see
   structures as they were
   before being sectioned for
   viewing in the electron
   microscope.

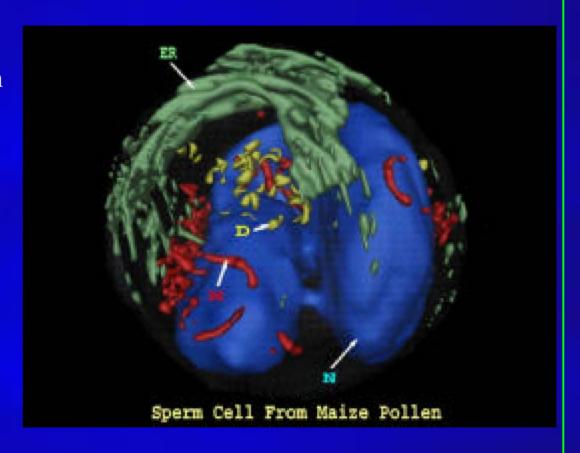

Courtesy of H. Lloyd Mogensen, Northern Arizona University

# Scientific Visualization

Medical imaging & visualization

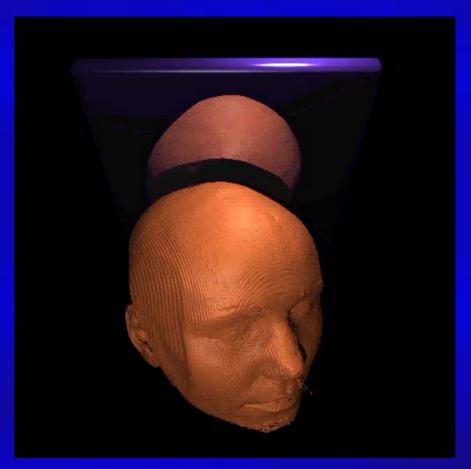

#### Scientific Visualization / Simulation

Electromagnetic potential field

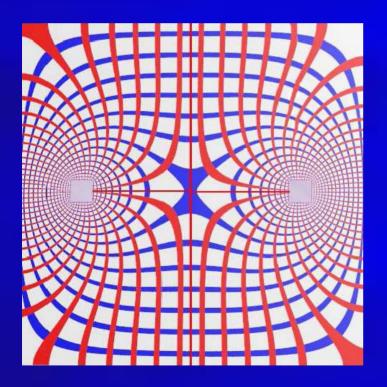

Computational Fluid Dynamics (CFD)

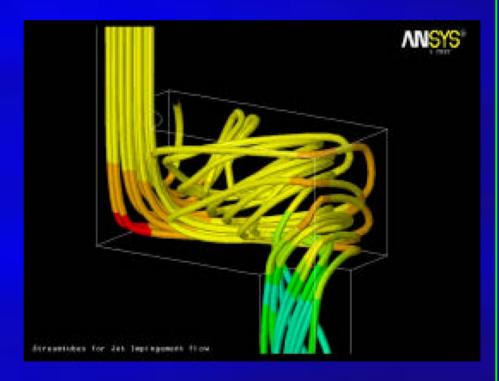

Courtesy of Mark Toscinski and Paul Tallon

### Scientific Visualization / Simulation

• Urban security

#### Navigation Demo

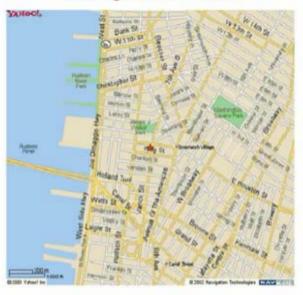

This work has been supported by DHS/EML

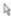

- User interacts with objects in a 3D scene
- Special devices (input, output)
- Virtual walkthroughs
- Equipment training (pilots, surgeons, etc.)

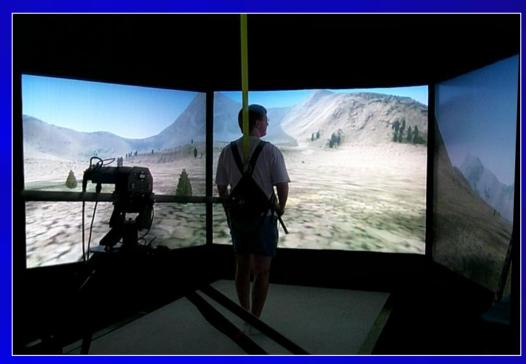

Force reflecting gripper

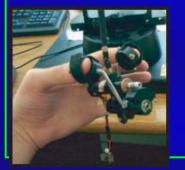

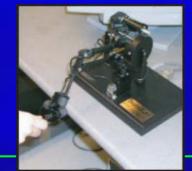

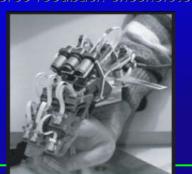

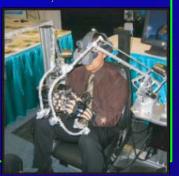

- Education using computergenerated system & process models
- Visual simulation:
  - Aircraft simulator
  - Spacecraft simulator
  - Naval craft simulator
  - Automobile simulator
  - Heavy machinery simulator
  - Surgery simulator
- Special hardware required

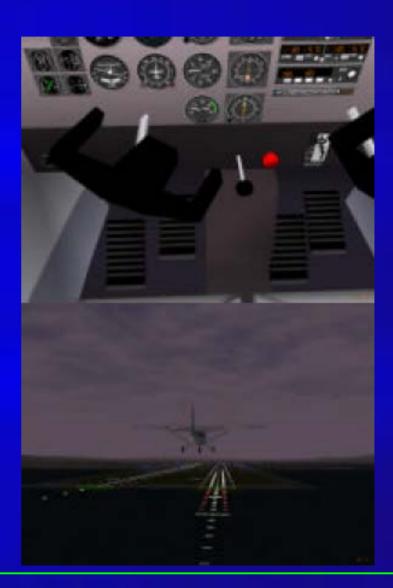

• Virtual tour of historical remains

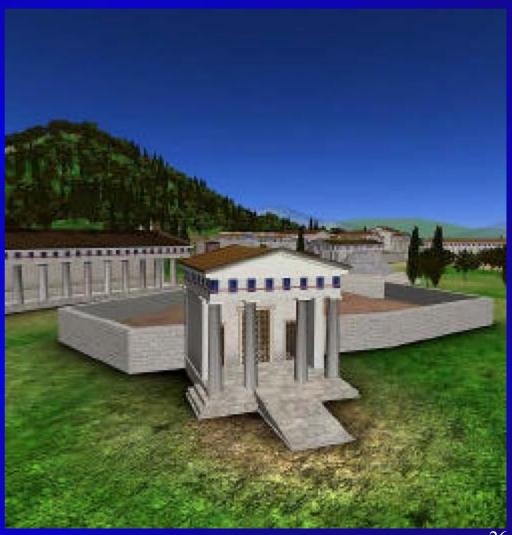

Virtual colonoscopy

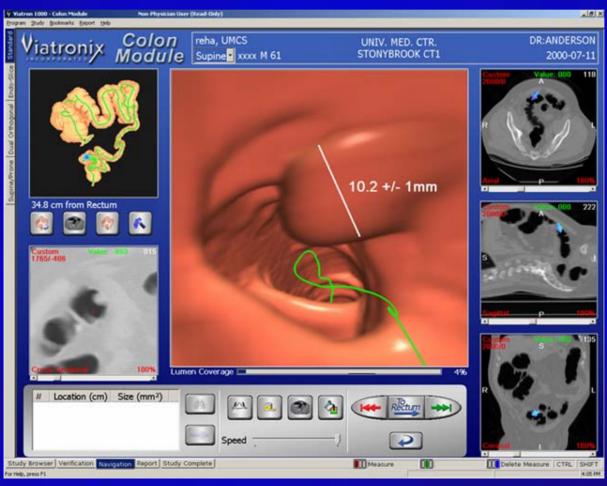

### Image Processing, Analysis, and Synthesis

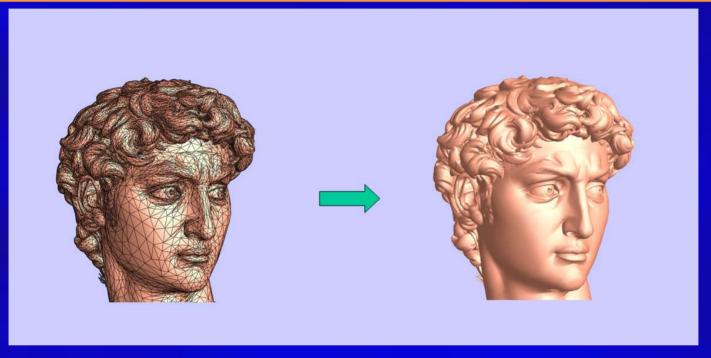

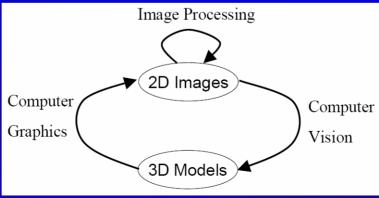

- Escher Drawing
  - Combine interlocking shapes with tessellation to convey the beauty in structure and infinity

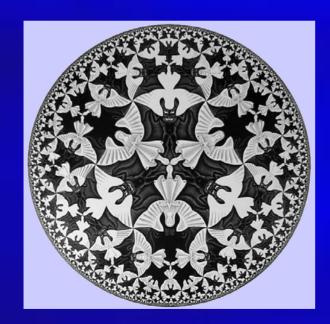

Image courtesy of Escher

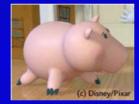

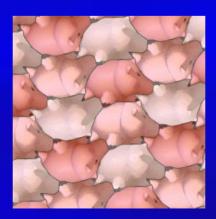

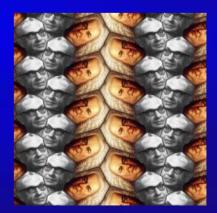

- Fine arts, commercial art
- Artistic tools for digital art:
  - Mathematical software (Matlab, Mathematica)
  - CAD software
  - Sculpting, painting, calligraphy systems
- Graphical user interfaces
- Special input devices (pressure-sensitive stylus, graphical tablet, etc.)

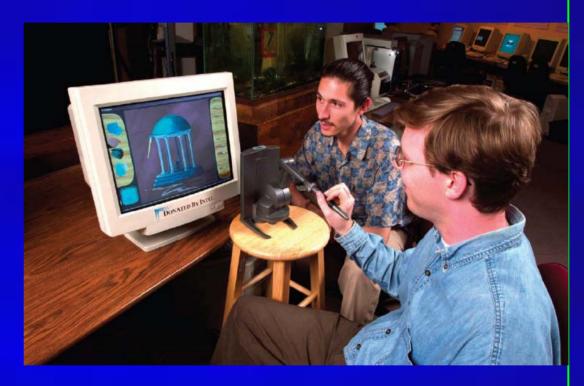

Baxter and Scheib demonstate their haptic art kit, at UNC

• Digital Sculpting

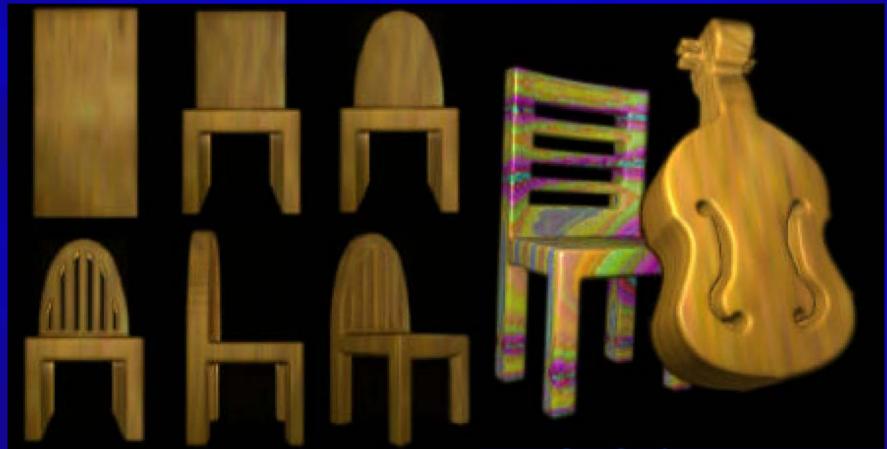

Digital Painting

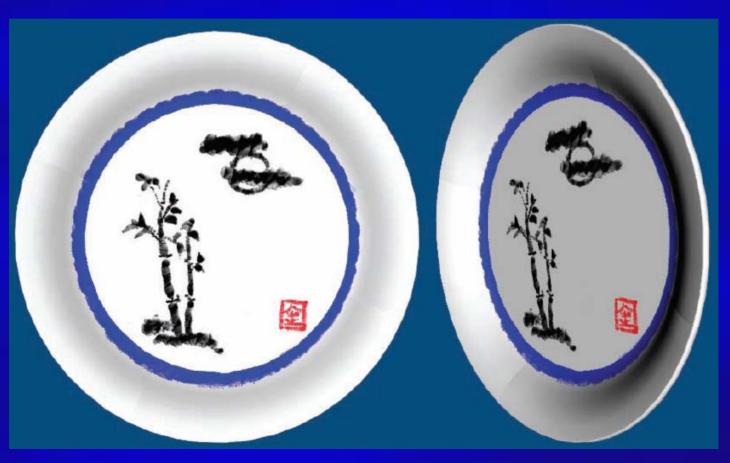

Digital Calligraphy

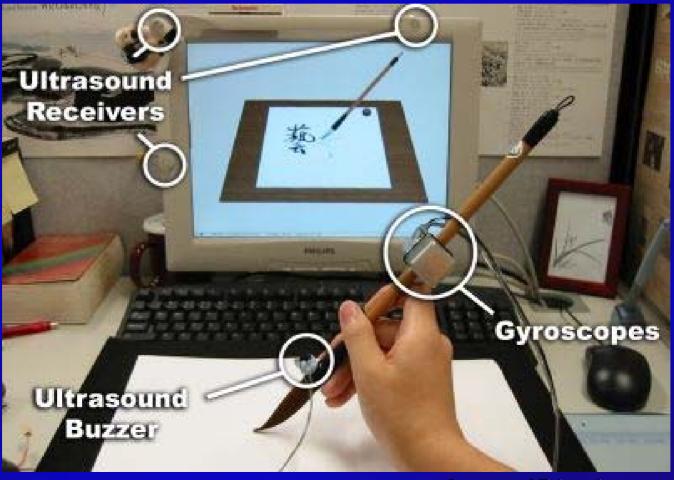

# Prerequisites: Basic Requirements

- Computer science
  - Programming language: C/C++, Java, ...
  - Data structure: array, list, queue, ...
- Mathematics
  - Linear algebra: scalar, vector, matrix, dot product, cross product, ...
  - Calculus: derivatives, function plot, curves, surfaces, ...
  - Geometry: Euclidean geometry, analytic geometry
    - Computer graphics has a strong 2D/3D geometry component!

# Mathematical Background

- Computer graphics has a strong 2D/3D geometry component
- Basic linear algebra is also helpful matrices, vectors, dot products, cross products, etc.
- More continuous math (vs. discrete math) than in typical computer science courses
- Advanced math/physics for research:
  - Modeling: Differential Geometry curves, surfaces, solids
  - Animation: Computational Solid Mechanics, Fluid Dynamics
  - Rendering: Optics

**–** ...

# Different Perspectives

#### Application-oriented

- Motivation, driven by real problems
- E.g. scientific visualization, simulation, animation, virtual reality, computer-aided design, ...

#### Mathematics-oriented

- Mathematical elements
- E.g. computational geometry, differential geometry, PDEs, ...

#### • Programming-oriented

- Modeling and rendering primitives: triangle mesh, point clouds, splines,
   ...
- Basic procedural routines: edge flip, edge collapse, subdivision routines,
   ...

#### System-oriented

- Architecture, hardware, and software components
- E.g. workstation, cluster, GPU, ...

#### What's computer graphics course all about?

#### Not!

Paint and Imaging packages (Adobe Photoshop)

Cad packages (AutoCAD)

Rendering packages (Lightscape)

Modelling packages (3D Studio MAX)

Animation packages (Digimation)

## What's computer graphics all about?

- •Graphics programming and algorithms
  - •OpenGL, Glut, rendering ...
- •Graphics data structures
  - polygonal mesh, half-edge structure...
- Applied geometry, modeling
  - •Curve, surfaces, transformation, projection...

Well, it is a Computer Science course!

## Presentation Outline

- What is computer graphics?
- 3D graphics pipeline
- Programming basics

## Two Approaches

- Don't care the time/costs, want results
  - Special effects, Movie
- Don't care results, want real-time cheap
  - Games, Virtual Reality
- Recently: a lot of convergence
  - Movie quality games

# Two Basic Questions

#### • What to render?

- Scene representation
- Modeling techniques
- Animation, simulation
- **–** ...

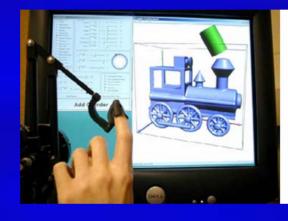

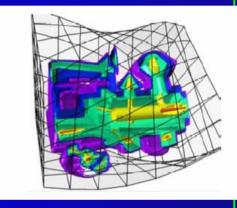

#### • How to put it on the screen?

- Projection
- Visibility
- Illumination and shading
- **-** ...

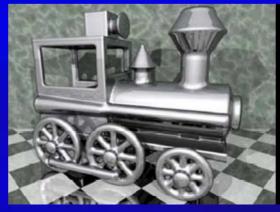

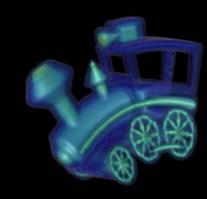

- Hardware, system architecture
  - Basic display devices
  - Raster-scan system (rasterization)
  - Input / output devices: keyboard, mouse, haptics, data glove, scanner, ...
  - Software packages: standards, APIs, specialpurpose software

- 2D / 3D transformation and viewing
  - 3D viewing pipeline
  - Multiple coordinate system and their transformation
  - Projection: parallel, perspective
  - Mathematical (matrix)representations

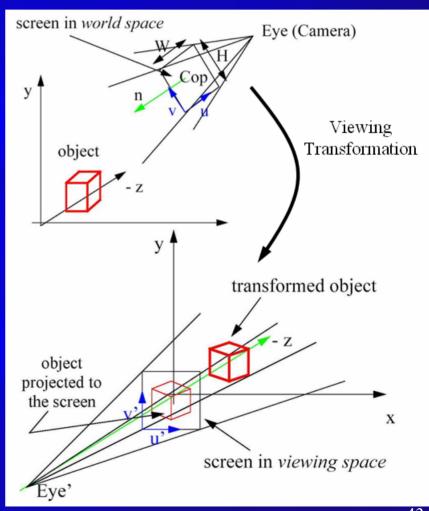

- Ray-casting and ray-tracing
  - Creating photorealistic rendering images

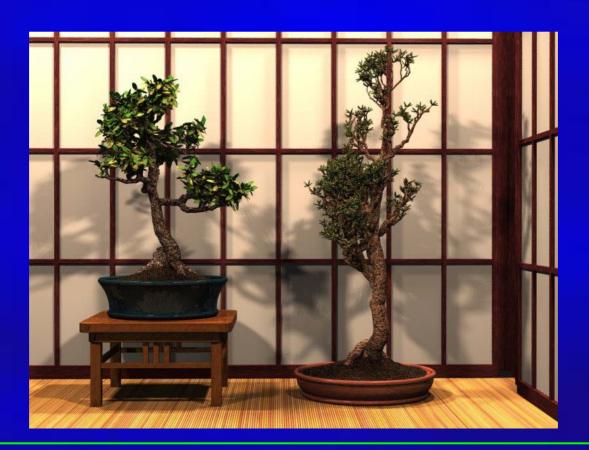

- Geometric models
  - Curves, surfaces, solids
  - Polygonal models
  - Parametric representations
  - Implicit representations
  - Boundary representations
  - Boolean operations (union, subtraction, ...)
  - Editing, Deformation

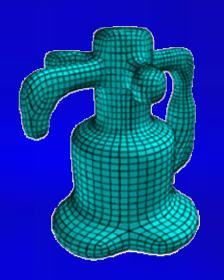

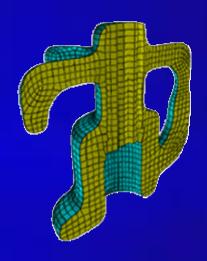

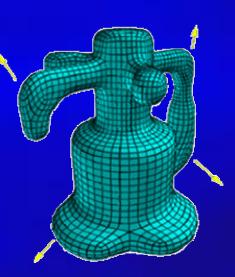

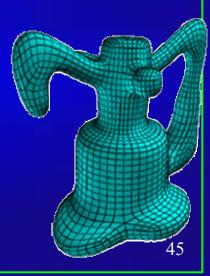

- Illumination and Shading
  - Light properties, light simulation
  - Local illumination (ambient, diffuse, specular)
  - Global illumination (raytracing)

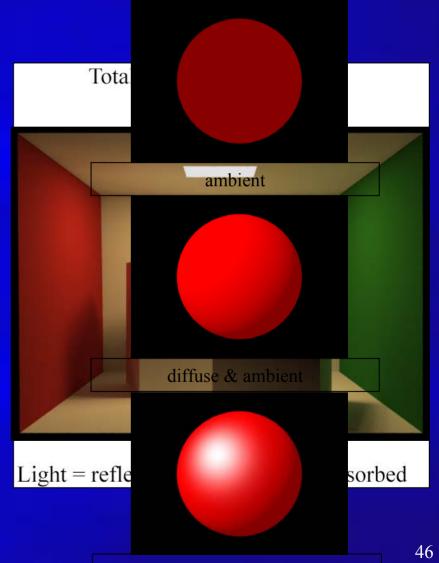

# 3D Graphics Pipeline

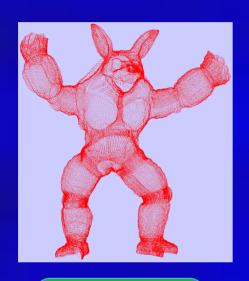

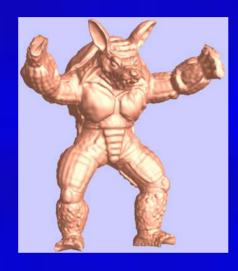

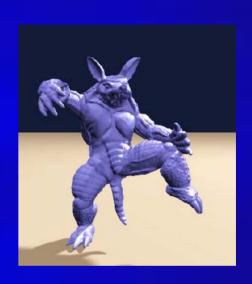

3D Model Acquisition

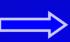

Geometric Modeling

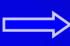

Animation & Rendering

Point clouds

Curves & surfaces
Digital geometry processing
Multi-resolution modeling

Ray tracing
Texture synthesis
Appearance modeling
Physics-based simulation

# Graphics Rendering

• Conversion of a 3D scene into a 2D image

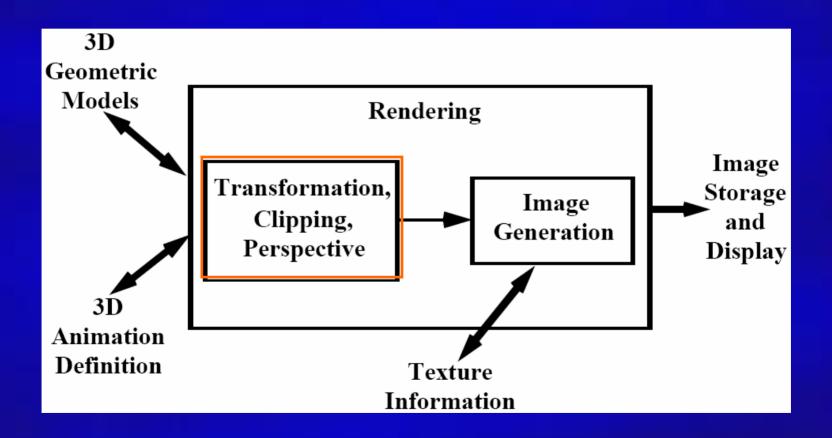

## Rendering Pipeline

- Build a pipeline
- Process 3D information in a series of steps
- Each step generates results for the next one

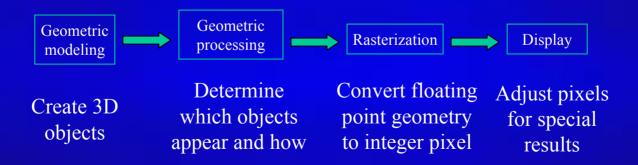

## The Camera Analogy

Viewing:

position camera

position viewing volume

Modeling:

position model

position model

**Projection:** 

choose lens choose

v.v. shape

Viewport:

choose photo size choose portion of screen

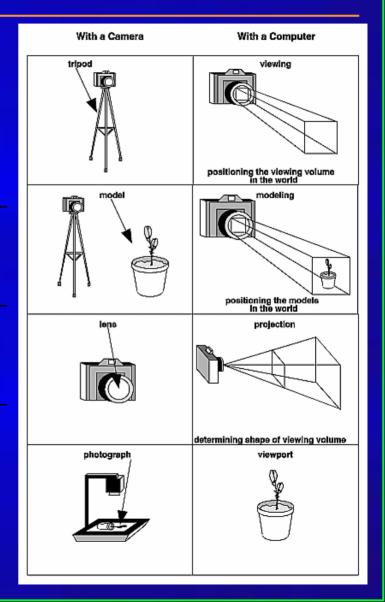

#### 3D Models

• Arbitrary shapes can be triangulated!

Polygonal approximation of surfaces

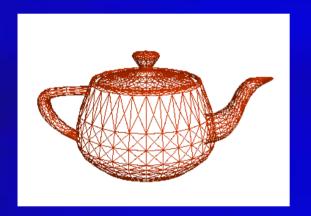

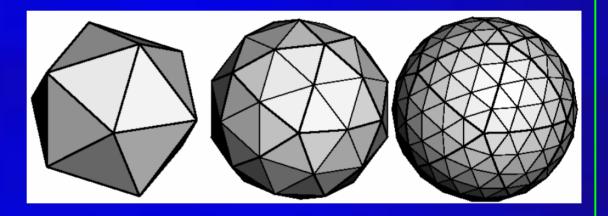

Any 2D shape (or 3D surface) can be approximated with locally linear polygons. To improve, we only need to increase the number of edges

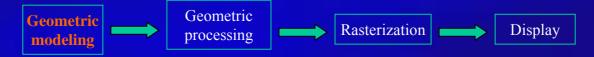

## How Do We Represent Triangles?

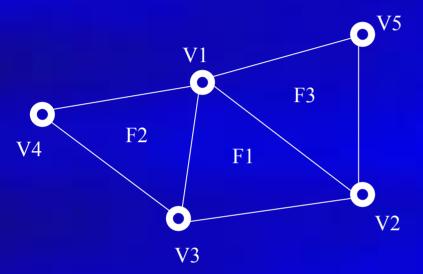

| Vertex table |            |
|--------------|------------|
| V1           | (x1,y1,z1) |
| V2           | (x2,y2,z2) |
| V3           | (x3,y3,z3) |
| V4           | (x4,y4,z4) |
| V5           | (x5,y5,z5) |

| Face table |          |  |
|------------|----------|--|
| F1         | V1,V3,V2 |  |
| F2         | V1,V4,V3 |  |
| F3         | V5,V1,V2 |  |

## How Do We Represent Triangles?

#### Example

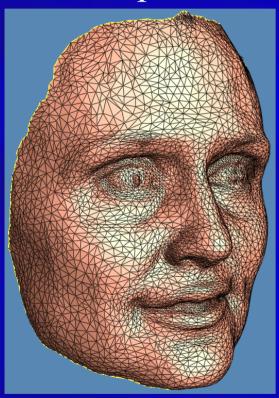

mesh with 10k triangles

```
Vertex 1 0.6036570072 0.4613159895 0.07038059831
Vertex 2 0.6024590135 0.4750890136 0.07134509832
Vertex 3 0.6083189845 0.4888899922 0.07735790312
Vertex 4 0.611634016 0.5039420128 0.08098520339
Vertex 5 0.6236299872 0.5097290277 0.09412530065
        0.633580029 0.5194600224 0.1063940004
Vertex 8 0.6459569931 0.5308039784 0.1247610003
Vertex 9 0.6456980109 0.5446619987 0.1324290037
Vertex 11 0.6629710197 0.5443329811 0.1586650014
Vertex 13 0.6746420264 0.5451539755 0.1851660013
Vertex 14 0.6825680137 0.5424500108 0.206724003
Vertex 16 0.6935830116 0.5439419746
Vertex 19 0.7058500051 0.5267260075 0.3085480034
Vertex 22 0.7158439755 0.5286110044 0.3463560045
Vertex 23 0.7237830162 0.5144050121
Vertex 24 0.7282400131 0.5028949976 0.3827379942
```

```
Face 1 63 3 4
Face 2 64 63 4
Face 3 5 64 4
Face 4 65 5 6
Face 5 7 65 6
Face 6 8 65 7
Face 7 9 66 8
Face 8 10 66 9
Face 9 67 66 10
Face 10 11 67 10
Face 11 12 67 11
Face 12 14 75 13
Face 13 68 76 15
Face 14 16 68 15
Face 15 17 68 16
```

## **Modeling Transformation**

#### • 3D scene

- Many 3D models
- Each one has its own coordinate system object/model coordinates

#### Modeling transformation

- Place the objects in the world coordinate system
- Translation, scaling, shearing, and rotation

#### • Result:

- Object/model coordinates (local) → world coordinates (global)
- All vertices of scene in shared 3-D "world" coordinate system

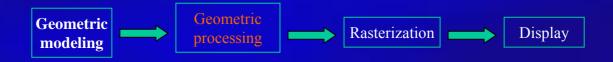

#### Translation

• 
$$x'=x+t_x$$

• 
$$x'=x+t_x$$
  
•  $y'=y+t_y$ 

$$\begin{bmatrix} x' \\ y' \end{bmatrix} = \begin{bmatrix} x \\ y \end{bmatrix} + \begin{bmatrix} t_x \\ t_y \end{bmatrix}$$

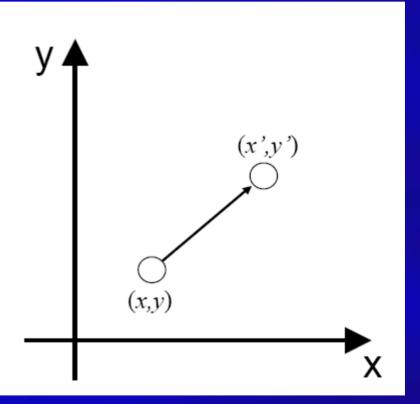

#### Rotation

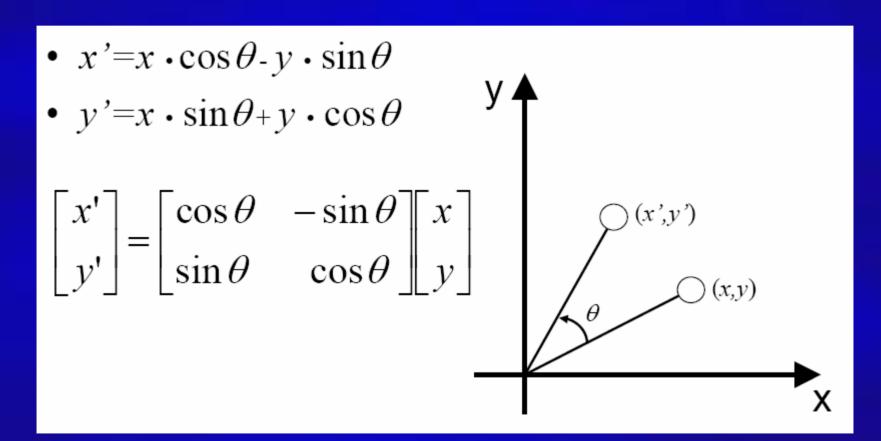

#### Scaling

• 
$$x'=S_x \cdot x$$

• 
$$x'=S_x \cdot x$$
  
•  $y'=S_y \cdot y$ 

$$\begin{bmatrix} x' \\ y' \end{bmatrix} = \begin{bmatrix} S_x & 0 \\ 0 & S_y \end{bmatrix} \begin{bmatrix} x \\ y \end{bmatrix}$$

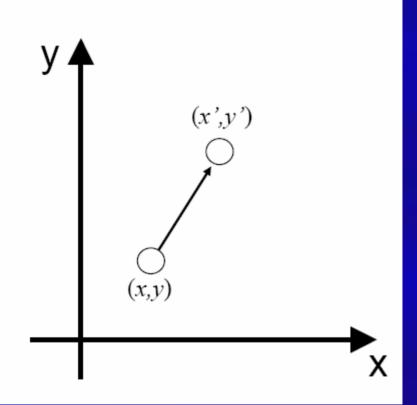

#### Shearing

- $x'=x+h_x\cdot y$
- *y* '=*y*

$$\begin{bmatrix} x' \\ y' \end{bmatrix} = \begin{bmatrix} 1 & h_x \\ 0 & 1 \end{bmatrix} \begin{bmatrix} x \\ y \end{bmatrix}$$

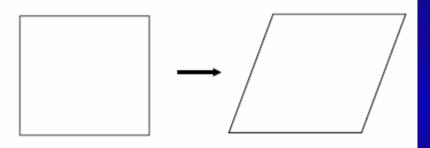

- Translation
- Rotation
- Scaling
- Shearing

$$\begin{bmatrix} x' \\ y' \end{bmatrix} = \begin{bmatrix} x \\ y \end{bmatrix} + \begin{bmatrix} t_x \\ t_y \end{bmatrix}$$

$$\begin{bmatrix} x' \\ y' \end{bmatrix} = \begin{bmatrix} \cos \theta & -\sin \theta \\ \sin \theta & \cos \theta \end{bmatrix} \begin{bmatrix} x \\ y \end{bmatrix}$$

$$\begin{bmatrix} x' \\ y' \end{bmatrix} = \begin{bmatrix} S_x & 0 \\ 0 & S_y \end{bmatrix} \begin{bmatrix} x \\ y \end{bmatrix}$$

$$\begin{bmatrix} x' \\ y' \end{bmatrix} = \begin{bmatrix} 1 & h_x \\ 0 & 1 \end{bmatrix} \begin{bmatrix} x \\ y \end{bmatrix}$$

• Can we represent the above transformations in a unified format?

- Each point (x, y) is represented as (x, y, 1)
  - Append a 1 at the end of vector!
- All transformations can be represented as matrix multiplication!
- Composite transformation becomes much easier

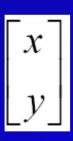

Conventional coordinate

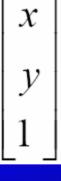

homogeneous coordinate

- All transformations can be represented as matrix multiplication!
- Composite transformation becomes much easier!

$$\begin{bmatrix} x' \\ y' \\ 1 \end{bmatrix} = \begin{bmatrix} 1 & 0 & t_x \\ 0 & 1 & t_y \\ 0 & 0 & 1 \end{bmatrix} \begin{bmatrix} x \\ y \\ 1 \end{bmatrix} \begin{bmatrix} x' \\ y' \\ 1 \end{bmatrix} = \begin{bmatrix} \cos \theta - \sin \theta & 0 \\ \sin \theta & \cos \theta & 0 \\ 0 & 0 & 1 \end{bmatrix} \begin{bmatrix} x \\ y \\ 1 \end{bmatrix}$$

$$\begin{bmatrix} x' \\ y' \\ 1 \end{bmatrix} = \begin{bmatrix} s_x & 0 & 0 \\ 0 & s_y & 0 \\ 0 & 0 & 1 \end{bmatrix} \begin{bmatrix} x \\ y \\ 1 \end{bmatrix}$$

$$\begin{bmatrix} x' \\ y' \\ 1 \end{bmatrix} = \begin{bmatrix} 1 & h_x & 0 \\ 0 & 1 & 0 \\ 0 & 0 & 1 \end{bmatrix} \begin{bmatrix} x \\ y \\ 1 \end{bmatrix}$$

Composite transformation

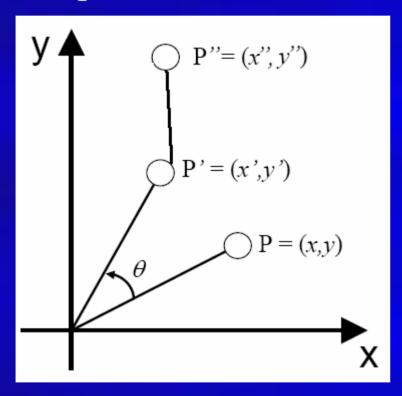

$$P' = R(\theta) \cdot P$$

$$\mathbf{P''} = \mathbf{T}(t_x , t_y) \cdot \mathbf{P'}$$

$$\mathbf{P''} = \mathbf{T}(t_x, t_y) \cdot \mathbf{R}(\theta) \cdot \mathbf{P}$$

Matrix multiplication

#### Transformation in homogeneous coordinates

- $x'=x+t_x$   $y'=y+t_y$

$$\begin{bmatrix} x' \\ y' \\ 1 \end{bmatrix} = \begin{bmatrix} 1 & 0 & t_x \\ 0 & 1 & t_y \\ 0 & 0 & 1 \end{bmatrix} \begin{bmatrix} x \\ y \\ 1 \end{bmatrix}$$

$$\mathbf{P'} = \mathbf{T}(t_x , t_y) \cdot \mathbf{P}$$

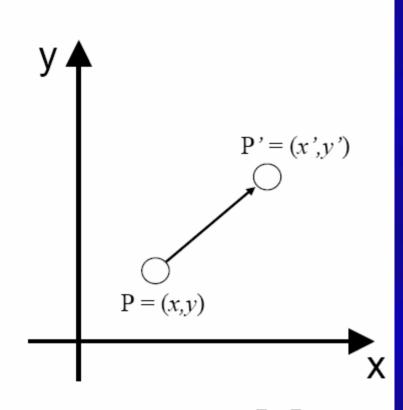

$$\begin{bmatrix} x' \\ y' \end{bmatrix} = \begin{bmatrix} x \\ y \end{bmatrix} + \begin{bmatrix} t_x \\ t_y \end{bmatrix}$$

#### • Rotation in homogeneous coordinates

• 
$$x'=x \cdot \cos\theta - y \cdot \sin\theta$$

• 
$$y'=x \cdot \sin\theta + y \cdot \cos\theta$$

$$\begin{bmatrix} x' \\ y' \\ 1 \end{bmatrix} = \begin{bmatrix} \cos \theta - \sin \theta & 0 \\ \sin \theta & \cos \theta & 0 \\ 0 & 0 & 1 \end{bmatrix} \begin{bmatrix} x \\ y \\ 1 \end{bmatrix}$$

$$P' = R(\theta) \cdot P$$

$$\begin{bmatrix} x' \\ y' \end{bmatrix} = \begin{bmatrix} \cos \theta & -\sin \theta \\ \sin \theta & \cos \theta \end{bmatrix} \begin{bmatrix} x \\ y \end{bmatrix}$$

#### • Scaling in homogeneous coordinates

• 
$$x'=S_x \cdot x$$

• 
$$y' = S_y \cdot y$$

$$\begin{bmatrix} x' \\ y' \\ 1 \end{bmatrix} = \begin{bmatrix} s_x & 0 & 0 \\ 0 & s_y & 0 \\ 0 & 0 & 1 \end{bmatrix} \begin{bmatrix} x \\ y \\ 1 \end{bmatrix}$$

$$\mathbf{P'} = \mathbf{S}(s_x, s_y) \cdot \mathbf{P}$$

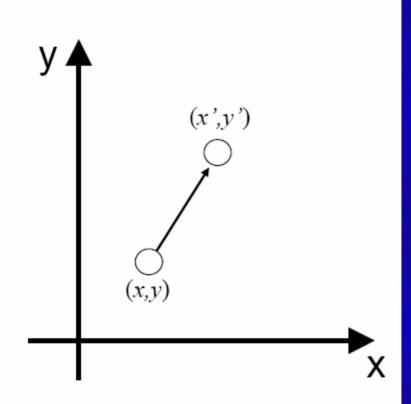

$$\begin{bmatrix} x' \\ y' \end{bmatrix} = \begin{bmatrix} S_x & 0 \\ 0 & S_y \end{bmatrix} \begin{bmatrix} x \\ y \end{bmatrix}$$

• Shearing in homogeneous coordinates

• 
$$x'=x+h_x\cdot y$$

$$\begin{bmatrix} x' \\ y' \\ 1 \end{bmatrix} = \begin{bmatrix} 1 & h_x & 0 \\ 0 & 1 & 0 \\ 0 & 0 & 1 \end{bmatrix} \begin{bmatrix} x \\ y \\ 1 \end{bmatrix}$$

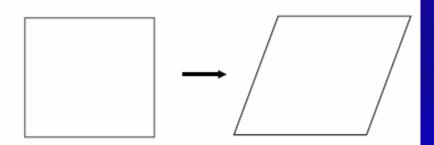

$$P' = SH_x \cdot P$$

$$\begin{bmatrix} x' \\ y' \end{bmatrix} = \begin{bmatrix} 1 & h_x \\ 0 & 1 \end{bmatrix} \begin{bmatrix} x \\ y \end{bmatrix}$$

## Viewing Transformation

- Rotate & translate the world to lie directly in front of the camera
  - Typically place camera at origin
  - Typically looking down -Z axis
- Result:
  - World coordinates → view coordinates
  - Scene vertices in 3-D "view" or "camera" coordinate system

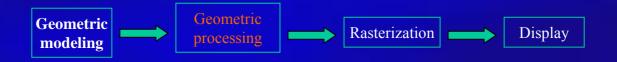

# Projection

- Projection transform
  - Perspective projection
  - Orthographic projection
- Results
  - View coordinates → screen coordinates
  - 2-D screen coordinates of clipped vertices

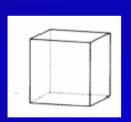

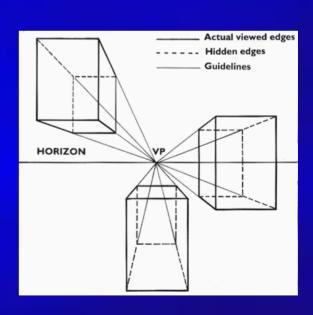

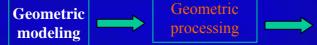

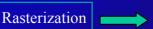

# Rasterization & Display

• Convert a vertex representation in the view coordinate system to a pixel representation on computer screen

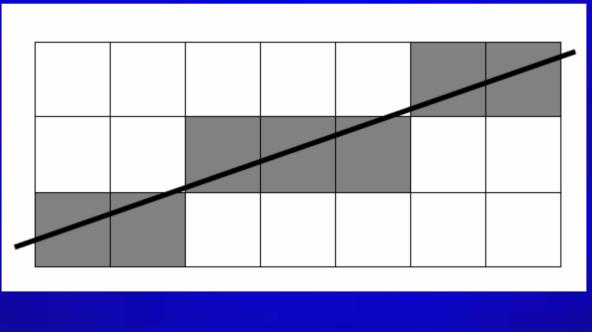

- Hardware, system architecture, raster-scan graphics (rasterization)
- 2D / 3D transformation and viewing
- Ray-casting and ray-tracing
- Interface
- Geometric models
- Color representations
- Hidden object removal
- Illumination models

# Illumination and Shading

Now we'll look at how to shade <u>surfaces</u> to make them look 3D

• We'll see different *shading models*, or frameworks that determine a surface's color at a

particular point

These shading models can be easily modified to incorporate illumination and shading into the volume rendering pipeline

- A shading model checks what the lighting conditions are and then figures out what the surface should look like based on the lighting conditions and the surface parameters:
- Amount of light reflected (and which color(s))
- Amount of light absorbed
- Amount of light transmitted (passed through)
- Thus, we can characterize a surface's shading parameters by how much incoming light that strikes a surface is reflected to the eye, absorbed by the object, and transmitted

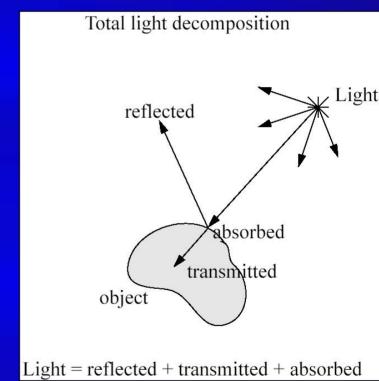

## **Ambient Reflection**

- Ambient reflection refers to reflected light that originally came from the "background" and has no clear source
- Models general level of brightness in the scene
- Accounts for light effects that are difficult to compute (secondary diffuse reflections, etc)
- Constant for all surfaces of a particular object and the directions it is viewed from
- Directionless light
- One of many hacks or kludges used in computer graphics since every ray of light or photon has to come from somewhere!

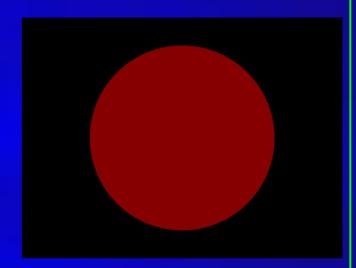

Ambient-lit sphere

- Imagine yourself standing in a room with the curtains drawn and the lights off
- Some sunlight will still get through, but it will have bounced off many objects before entering the room
- When an object reflect this kind of light, we call it *ambient reflection*
- $I_a = k_a \cdot I_A$   $I_A =$ ambient light  $k_a =$ material's ambient reflection coefficient

#### Diffuse Reflection

- Models dullness, roughness of a surface
- Equal light scattering in all directions
- For example, chalk is a diffuse reflector
- Unlike ambient reflection, diffuse reflection is dependent on the location of the light relative to the object
- So, if we were to move the light from the front of the sphere to the back, there would be little or no diffuse reflection visible on the near side of the sphere
- Compare with ambient light, which has no direction
- With ambient, it doesn't matter where we position the camera since the light source has no true position
- Computer graphics purists don't use ambient lights and instead rely on diffuse light sources to give some minimal light to a scene

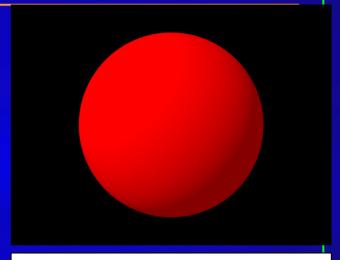

Ambient & diffuse

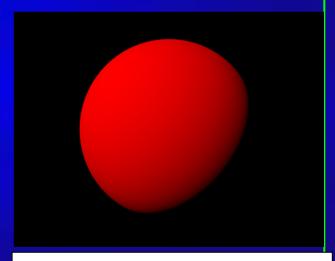

Diffuse only

#### Specular Reflection

- Models reflections on shiny surfaces (polished metal, chrome, plastics, etc.)
- Specular reflection is *view-dependent* the specular *highlight* will change as the camera's position changes
- This implies we need to take into account not only the angle the light source makes with the surface, but the angle the viewing ray makes with the surface
- Example: the image you perceive in a mirror changes as you move around
- Example: the chrome on your car shines in different ways depending on where you stand to look at it

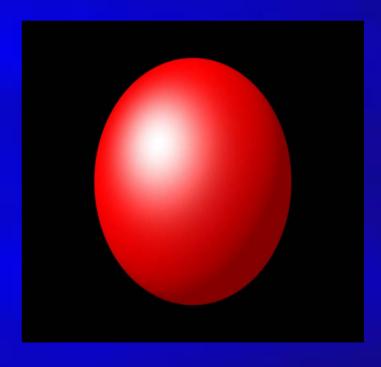

## Specular Reflection

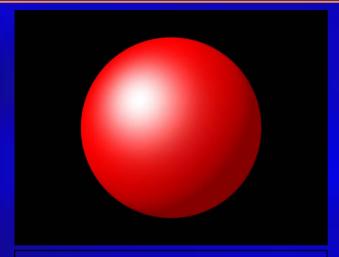

Specular & diffuse & ambient

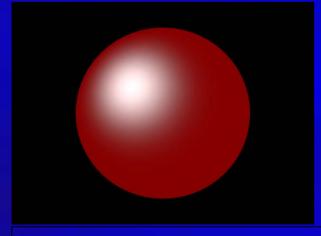

Specular & ambient

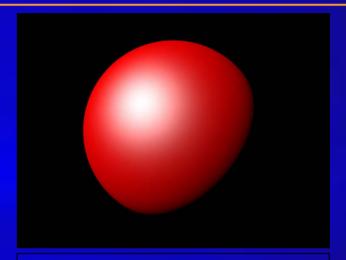

Specular & diffuse

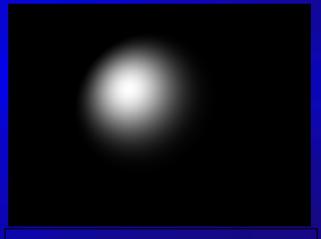

Specular only

#### Specular Reflection

- Ideal specular reflector (perfect mirror) reflects light only along reflection vector R
- Non-ideal reflectors reflect light in a lobe centered about R
- Phong specular reflection model:

$$I_s = k_s I_L (\cos \alpha)^{ns} = k_s I_L (E \cdot R)^{ns}$$

- $cos(\alpha)$  models this lobe effect
- The width of the lobe is modeled by Phong exponent ns, it scales  $cos(\alpha)$
- I<sub>L</sub>: intensity of light source
- L: light vector
- R: reflection vector = 2 N (N·L) L
- E: eye vector = (Eye-P) / |Eye-P|
- $\alpha$ : angle between E and R
- ns: Phong exponent
- k<sub>s</sub>: specular reflection coefficient

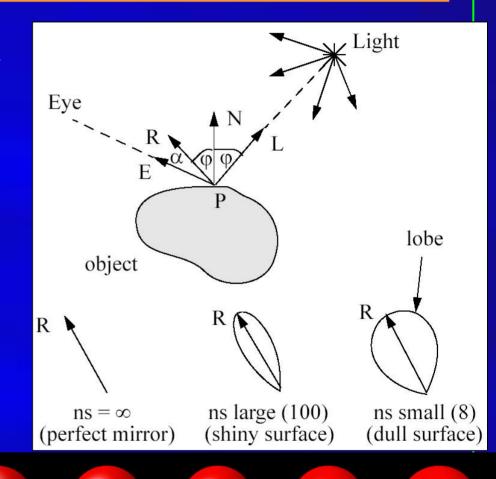

#### Presentation Outline

- What is computer graphics?
- 3D graphics pipeline
- Programming basics

#### Programming in Graphics

- Programming languages
  - C/C++, JAVA
- Graphics library -- a software interface to graphics hardware
  - Easy to use
  - Programs run efficiently
  - Hardware-independent
- Examples:
  - OpenGL
  - DirectX (Microsoft)
  - Java3D

#### OpenGL

- Contains a library of over 200 functions
- Portable
  - Implementations available for nearly all hardware and operating systems
- Portability  $\rightarrow$  input or windowing are *not* included
  - Options for Windows: GLUT or MFC
  - GLUT = OpenGL Utility Toolkit
  - Implementations of GLUT exist for most computing environments
  - GLUT is portable
- Controlled by the OpenGL Architectural Review Board
  - SGI, IBM, NVIDIA, ATI, ... -- some major players in CG
- www.opengl.org

#### Major Elements in OpenGL Programming

• Let us recall the rendering pipeline (which is shown earlier)

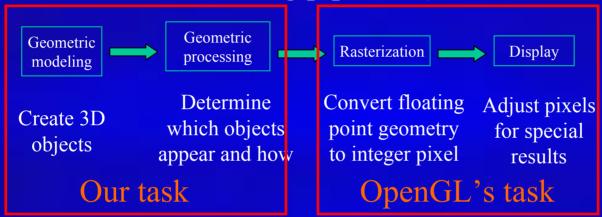

- Our focus now becomes: geometric modeling and processing
- Rasterization & display operations are mostly done for us by OpenGL (it also supports certain special rendering effects such as texture mapping and anti-aliasing)

#### Major Elements in OpenGL Progamming

#### • Geometric primitives

- Points, lines, polygons
- Smooth curves and surfaces rendered in a discrete form

#### Appearance

- Color and material
- Definition of geometric objects is separate from definition of appearance

#### OpenGL Commands: A Quick Look

```
• Just function calls:

| can also end with "v" |
| glColor3f(1.0, 1.0, 1.0); |
| command name |
| Command name |
| Command name |
| Command name |
| Command name |
| Command name |
| Command name |
| Command name |
| Command name |
| Command name |
| Command name |
| Command name |
| Command name |
| Command name |
| Command name |
| Command name |
| Command name |
| Command name |
| Command name |
| Command name |
| Command name |
| Command name |
| Command name |
| Command name |
| Command name |
| Command name |
| Command name |
| Command name |
| Command name |
| Command name |
| Command name |
| Command name |
| Command name |
| Command name |
| Command name |
| Command name |
| Command name |
| Command name |
| Command name |
| Command name |
| Command name |
| Command name |
| Command name |
| Command name |
| Command name |
| Command name |
| Command name |
| Command name |
| Command name |
| Command name |
| Command name |
| Command name |
| Command name |
| Command name |
| Command name |
| Command name |
| Command name |
| Command name |
| Command name |
| Command name |
| Command name |
| Command name |
| Command name |
| Command name |
| Command name |
| Command name |
| Command name |
| Command name |
| Command name |
| Command name |
| Command name |
| Command name |
| Command name |
| Command name |
| Command name |
| Command name |
| Command name |
| Command name |
| Command name |
| Command name |
| Command name |
| Command name |
| Command name |
| Command name |
| Command name |
| Command name |
| Command name |
| Command name |
| Command name |
| Command name |
| Command name |
| Command name |
| Command name |
| Command name |
| Command name |
| Command name |
| Command name |
| Command name |
| Command name |
| Command name |
| Command name |
| Command name |
| Command name |
| Command name |
| Command name |
| Command name |
| Command name |
| Command name |
| Command name |
| Command name |
| Command name |
| Command name |
| Command name |
| Command name |
| Command name |
| Command n
```

• Same command, different arguments: glColor3b(255,255,255); -- same result

#### Draw Geometric Primitives

#### Example

glBegin(mode);

Specify geometric primitivies

glColor3f(1,0,0);

Specify appearance

glVertex3f(0,1.5,-2);

glVertex3f(0,0.8,0);

. . . . .

glEnd(void);

Specify vertices

End OpenGL drawing

#### Geometric Primitives Names

- GL\_POINTS: individual points
- GL LINES: pairs of vertices interpreted as individual line segments
- GL LINE STRIP: series of connected line segments
- GL\_LINE\_LOOP: similar to above, with a segment added between last and first vertices
- GL\_TRIANGLES: triples of vertices interpreted as triangles.
- GL\_TRIANGLE\_STRIP: linked strip of triangles.
- GL TRIANGLE FAN: linked fan of triangles.
- GL\_QUADS: quadruples of vertices interpreted as four-sided polygons
- GL\_QUAD\_STRIP: linked strip of quadrilaterals
- GL\_POLYGON: boundary of simple, convex polygon

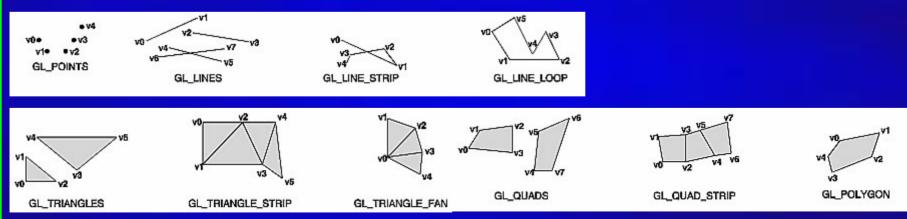

## OpenGL Primitives

#### Example

```
glBegin(GL_TRIANGLE_STRIP);
glColor3f(1,1,1); // color
glVertex2f(0,0); // v1
glVertex2f(0,1); // v2
glVertex2f(1,0); // v3
glVertex2f(1,1); // v4
glVertex2f(2,0); // v5
glEnd();
```

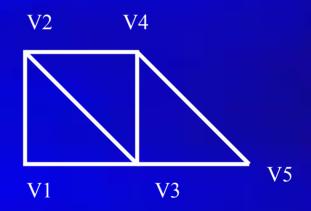

## OpenGL Primitives

• Demo

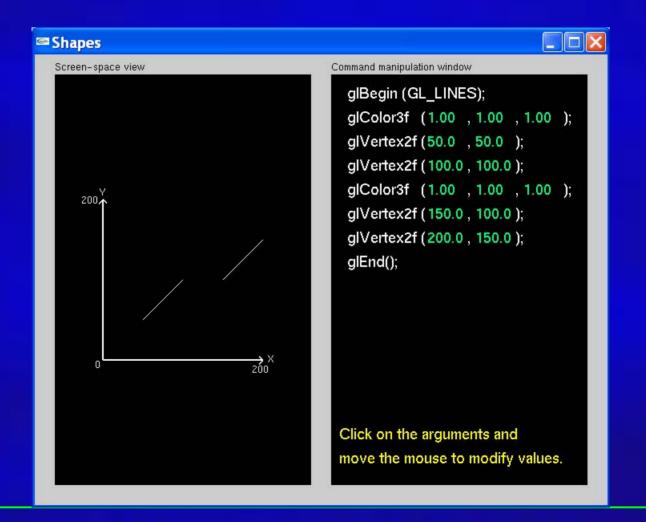

- Viewing: specify the view point (camera)
  - gluLookAt
- Modeling: place the models
  - glTranslate, glRotate
- Projection: set the lens
  - gluPerspective, gluOrtho2D
- Viewport: set the size of the photos
  - gluViewport

Place the camera

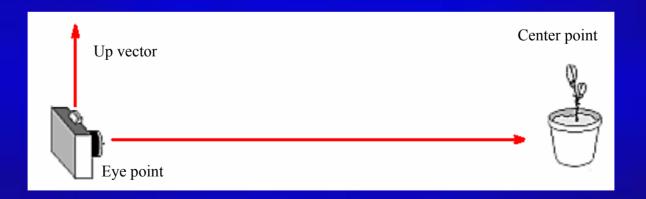

- Set the lens
  - gluPerspective (fovy, // view angle in degrees
     aspect, // aspect ratio of x (width) to y (height)
     zNear, zFar); // near and far clipping plane

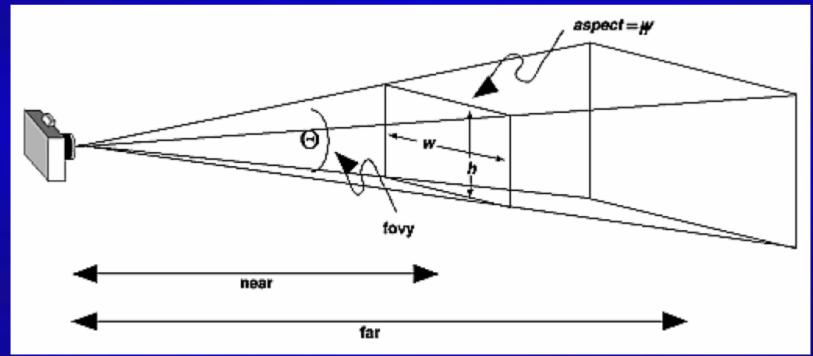

Demo

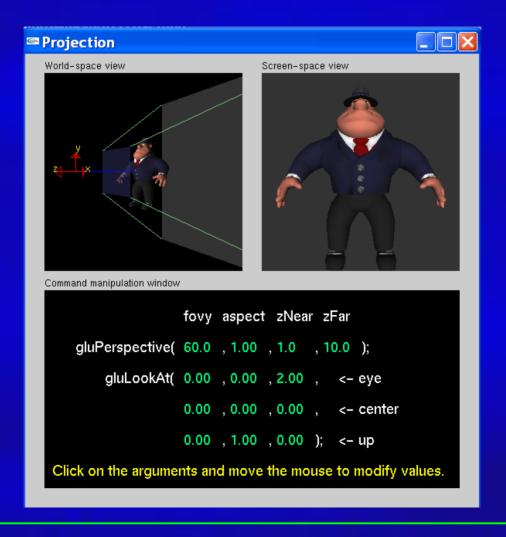

• Demo

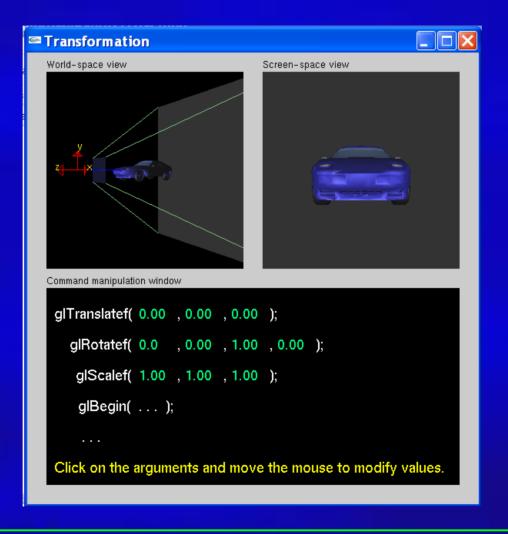

## Advanced Topics

- Geometric Modeling & Processing
  - Editing & deformation
    - Interactive
    - Intuitive
    - Natural
  - -Variety of tools
    - Boolean
  - -User interface
    - 2D sketch
  - -Other topics
    - Reconstruction
    - Parameterization
    - ...

# Interactive Mesh Deformation

## Advanced Topics

- Computer Animation & Simulation
  - Solving PDEs
  - Speed vs. accuracy
  - Physics/semi-physics
  - Numerical stability
  - -Solid
    - Linear: fast, distortion
    - Nonlinear: slow, accurate
  - -Fracture
    - Connectivity
    - Topology
  - -Fluid

### Advanced Topics

- Human-Computer Interaction, Virtual Reality
  - Dynamic manipulation
  - Computational power
  - -Low-end devices

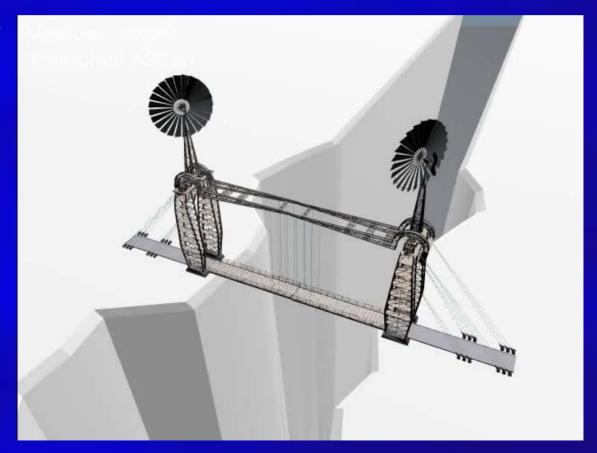

### Other Advanced Topics

- Programmable graphics hardware
- Visualization
- Medical Imaging
- Non-photorealistic rendering
- Image-based rendering
- •
- Each topic can be a course of its own!!!

#### Graphics Textbooks

- If you want to study computer graphics seriously:
- Computer Graphics with OpenGL, 3<sup>rd</sup> Edition, Donald Hearn and M. Pauline Baker, Prentice Hall, 2004.
- Computer Graphics: Principles and Practice, 2<sup>nd</sup> edition, Foley, van Dam, Feiner, and Hughes, Addison-Wesley Professional, 1995

• Many other textbooks and/or reference books are available in bookstores...

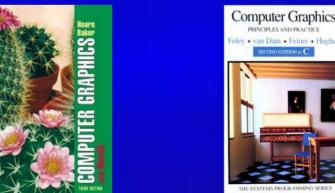

#### Conclusions

- Bigger picture about Computer Graphics
  - Animation, computer-aided design, medical application, entertainment, and other applications relevant to Computer Graphics
  - Key components for undergraduates
  - Advanced topics for senior undergraduates, and graduate research
- Graphics rendering pipeline
  - Geometric modeling
  - Modeling/viewing transformation
  - Rasterization & Display
- Programming basics
  - OpenGL

## Conclusion

Questions?

Questions?

Thankoul